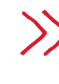

**Jeden Tag, jede Woche und jedes Jahr geschehen zahlreiche Ereignisse. Ein Zeitstrahl hilft, diese Ereignisse übersichtlich zu ordnen. Wie sieht dein persönlicher Zeitstrahl aus? Worauf muss man bei der Darstellung eines Zeitstrahls achten?**

(1) Auf den nächsten beiden Seiten findest du sechs verschiedene Zeitstrahlen. Wähle einen davon aus und analysiere diesen genauer.

a) Was ist das Thema des Zeitstrahls?

b)Welchen Zeitabschnitt zeigt der Zeitstrahl?

c) Wie ist die Zeit gegliedert – in Tage, Monate, Jahre oder sogar Jahrmillionen?

d)Beurteile den Zeitstrahl in Bezug auf die Übersichtlichkeit und Darstellung: Was gefällt dir besonders?

Was könnte man besser darstellen?

Wie würdest du das verbessern?

e) Vergleiche alle sechs Zeitstrahlen miteinander. Inwiefern unterscheiden sie sich in der Darstellungsform? Notiere deine Beobachtung in Stichworten.

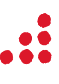

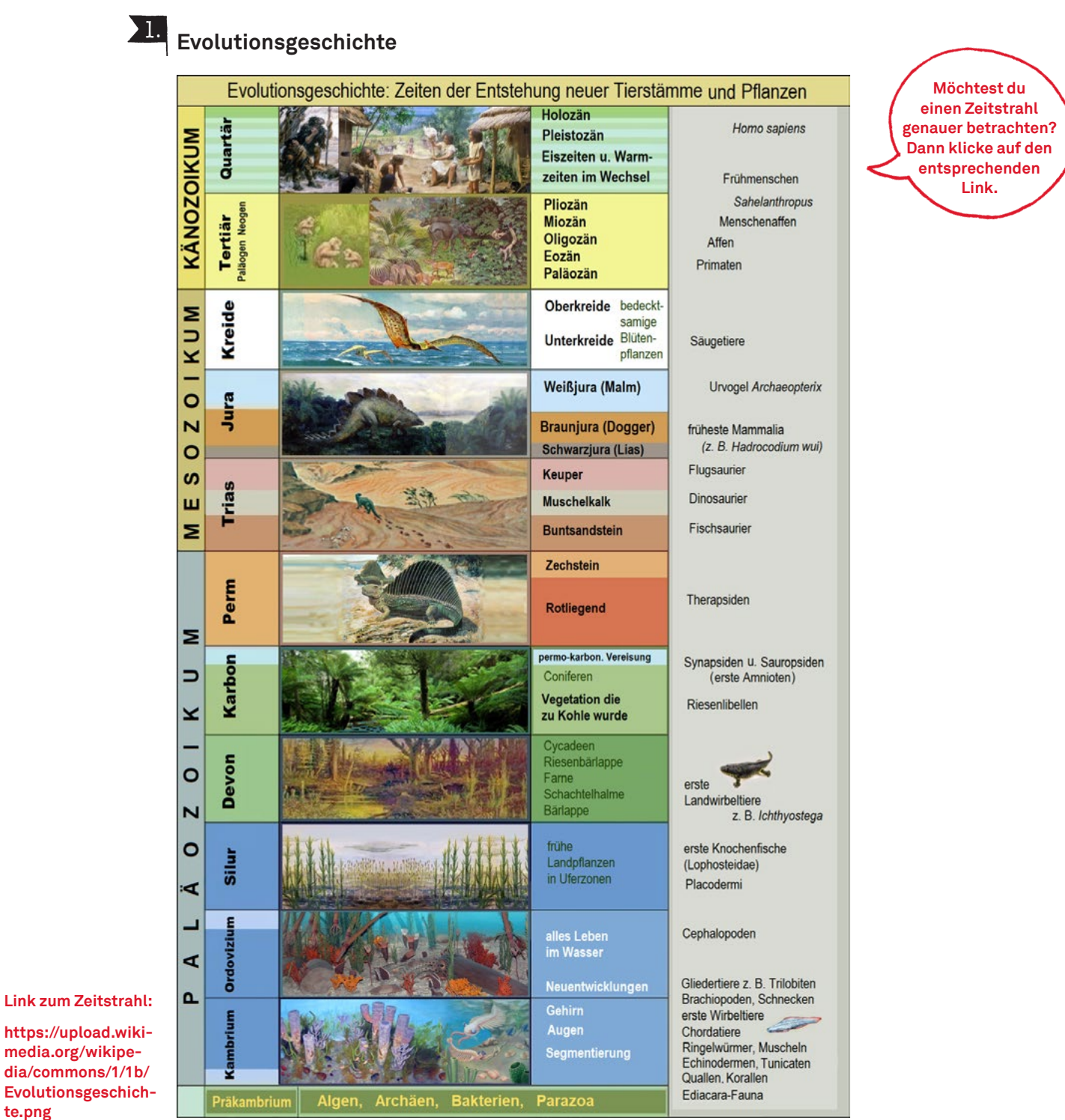

**[https://upload.wiki](https://upload.wikimedia.org/wikipedia/commons/1/1b/Evolutionsgeschichte.png)[media.org/wikipe](https://upload.wikimedia.org/wikipedia/commons/1/1b/Evolutionsgeschichte.png)[dia/commons/1/1b/](https://upload.wikimedia.org/wikipedia/commons/1/1b/Evolutionsgeschichte.png) [Evolutionsgeschich](https://upload.wikimedia.org/wikipedia/commons/1/1b/Evolutionsgeschichte.png)[te.png](https://upload.wikimedia.org/wikipedia/commons/1/1b/Evolutionsgeschichte.png)**

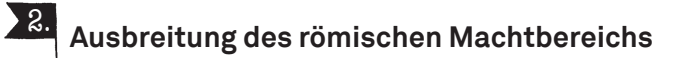

241 v. Ch

Landstaat

44 v. Chr

Seemacht

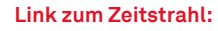

**[www.youtube.com/](http://www.youtube.com/watch?v=zFtQ-uPv1IE) [watch?v=zFtQ-uP](http://www.youtube.com/watch?v=zFtQ-uPv1IE)[v1IE](http://www.youtube.com/watch?v=zFtQ-uPv1IE)**

. . . *. . . . . . . . . . .* .

### «Geschichte Schweiz» – ein Überblick • Schulunterlagen • Landesmuseum Zürich Seite 2/4

300 v. Ch

Stadtstaat

 $\frac{1}{2}$ 

117 n. Chr

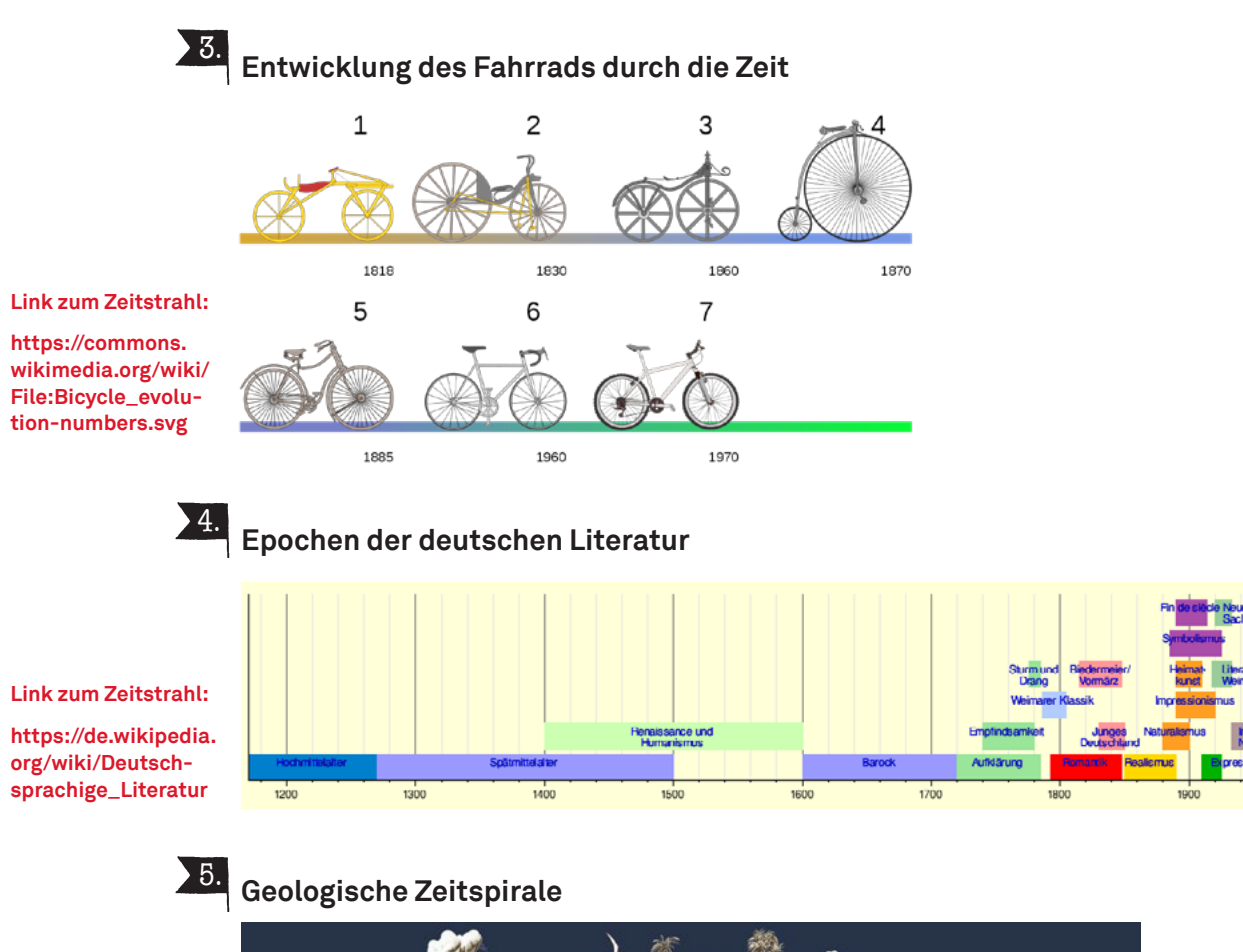

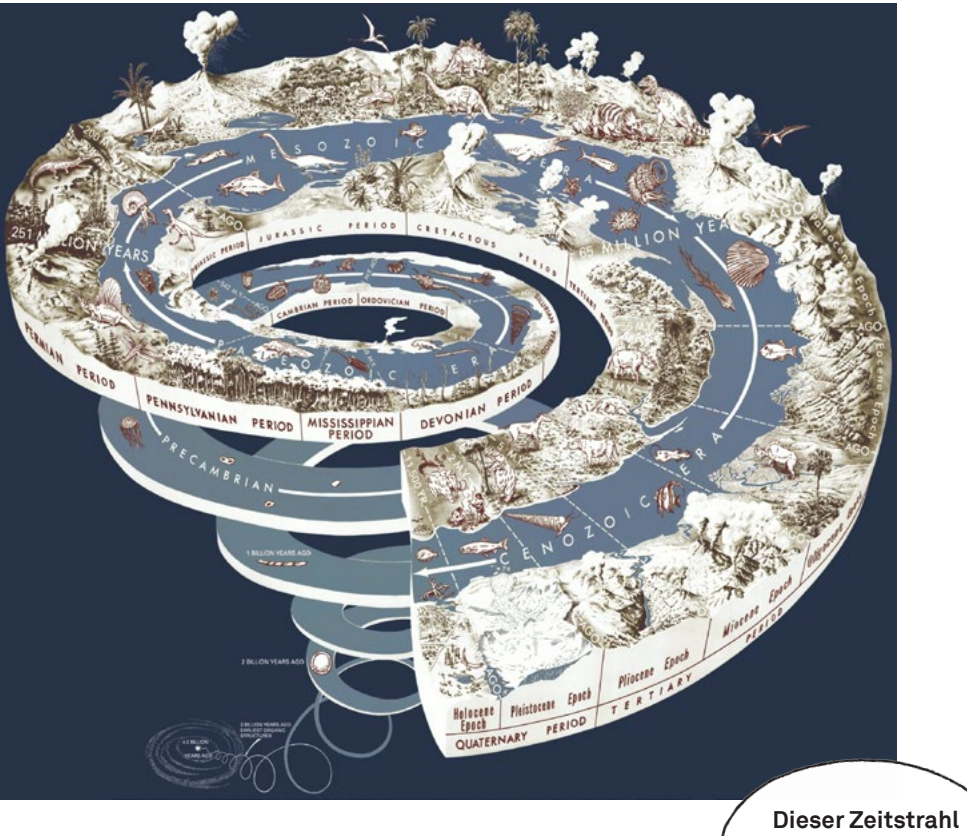

#### **Link zum Zeitstrahl:**

**[https://upload.wiki](https://upload.wikimedia.org/wikipedia/commons/7/79/Geological_time_spiral.png)[media.org/wikipe](https://upload.wikimedia.org/wikipedia/commons/7/79/Geological_time_spiral.png)[dia/commons/7/79/](https://upload.wikimedia.org/wikipedia/commons/7/79/Geological_time_spiral.png) [Geological\\_time\\_](https://upload.wikimedia.org/wikipedia/commons/7/79/Geological_time_spiral.png) [spiral.png](https://upload.wikimedia.org/wikipedia/commons/7/79/Geological_time_spiral.png)**

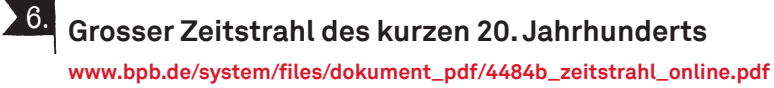

**ist zu gross, um ihn hier abzubilden.** 

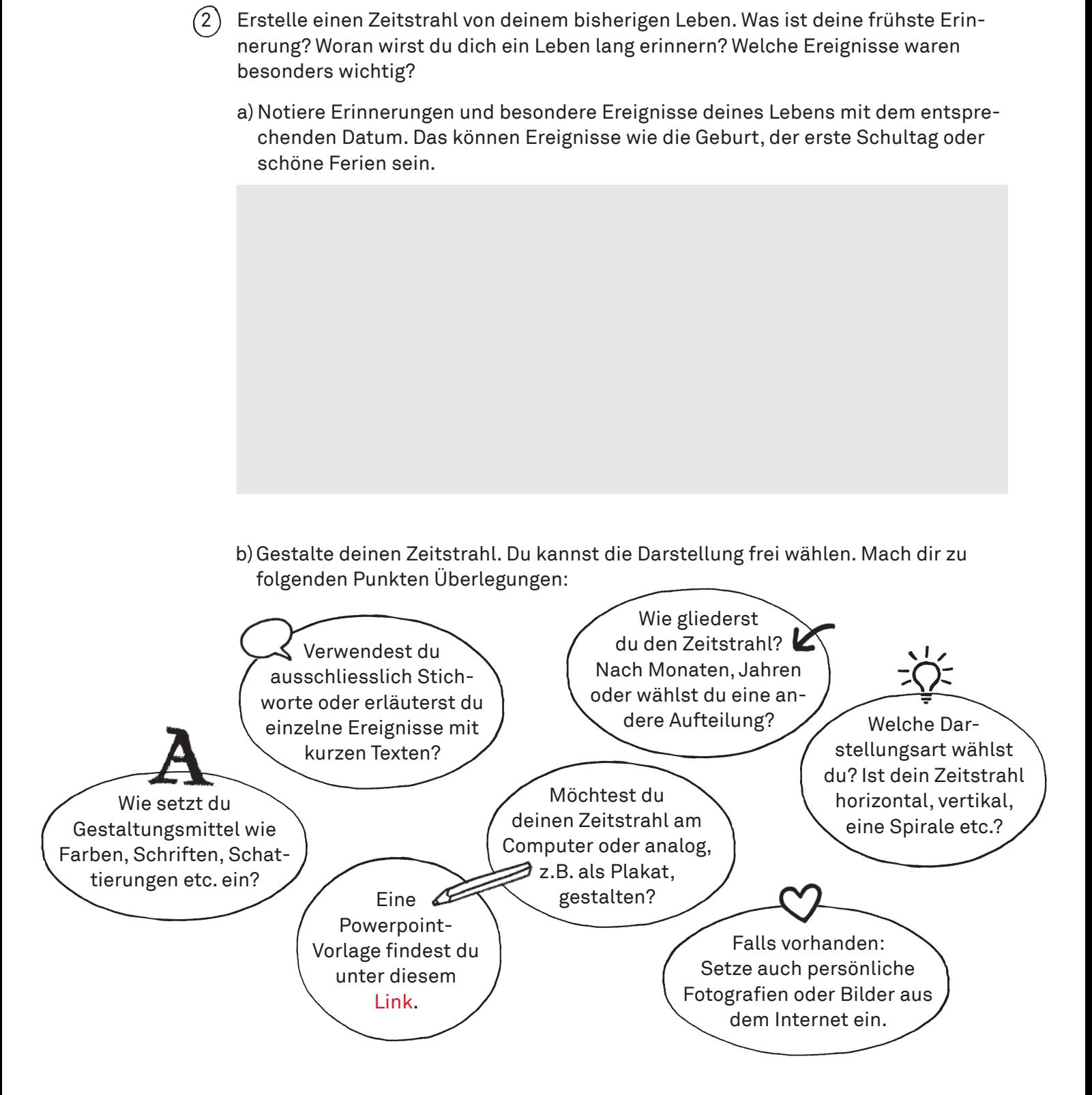

c) Ergänze deinen Zeitstrahl mit zwei bis drei wichtigen Ereignissen, die während deines Lebens in der Schweiz oder der Welt geschehen sind (zum Beispiel die jetzige Corona-Krise oder die Wahl von US-Präsident Donald Trump 2016). Wähle für diese Ereignisse eine andere Darstellung als für deine persönlichen Erlebnisse.

d)Gib deinem Zeitstrahl einen passenden Titel.